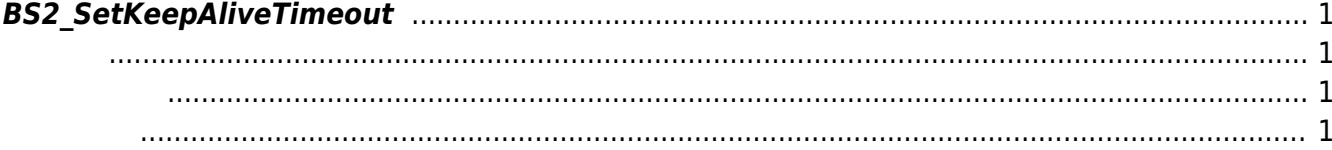

<span id="page-1-4"></span>[Device API](http://kb.supremainc.com/bs2sdk/doku.php?id=ko:device_api) > [BS2\\_SetKeepAliveTimeout](#page-1-4)

## <span id="page-1-0"></span>**BS2\_SetKeepAliveTimeout**

Keep-alive timeout

<span id="page-1-1"></span>#include "BS\_API.h"

<span id="page-1-2"></span>int BS2 SetKeepAliveTimeout(void\* context, long ms);

- [In] *context* : Context
- [In]  $ms$  : Keep-alive timeout (ms)

**NOTE** Tiemout 30,000,000(30)

## BS\_SDK\_SUCCESS

From: <http://kb.supremainc.com/bs2sdk/>- **BioStar 2 Device SDK**

Permanent link: **[http://kb.supremainc.com/bs2sdk/doku.php?id=ko:bs2\\_setkeepalivetimeout](http://kb.supremainc.com/bs2sdk/doku.php?id=ko:bs2_setkeepalivetimeout)**

Last update: **2018/09/10 14:54**

<span id="page-1-3"></span>합니다.